# ilash NE **N°4- OCTOBRE 2018 - JANVIER 2019**

### **Le mot du Maire**

**Au seuil de cette nouvelle année, avec l'ensemble du conseil municipal et du personnel communal, je vous souhaite sincèrement à chacune et chacun de vous une très belle et heureuse année 2019. Nous espérons vous retrouver nombreux à toutes les festivités, pour partager des moments conviviaux. En 2019, nous allons poursuivre nos grands chantiers qui sont celui de la zone RPC, derrière le stade et l'aménagement de la place de l'église.**

**Le conseil municipal s'est réuni à plusieurs reprises pour établir le prix de vente de chaque terrain, qu'il a acté en séance du 19 novembre dernier. La commune met en vente les terrains du nouveau lotissement.**

**Les conseillers se sont penchés sur la question des gestes de premiers secours et de l'achat d'un défibrillateur. Il a été décidé de former les membres du conseil et les agents de la commune aux premiers gestes, avant l'acquisition de ce matériel.**

**D'autres réflexions seront menées pour continuer à rendre toujours plus agréable notre commune. Thierry** *MICHEL* 

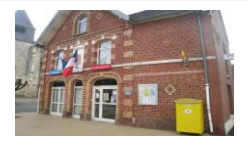

## **Syndicat Scolaire « Les Hirondelles »**

 conviés en cette belle soirée du 4 octobre sur le terrain du futur RPC pour la cérémonie de pose de la première À l'invitation de Monsieur Thomas Lesueur, Président : les élus, personnalités, enseignants et parents étaient pierre.

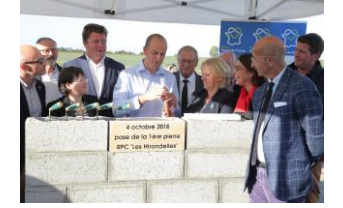

I

I

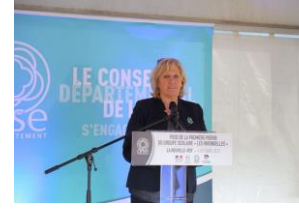

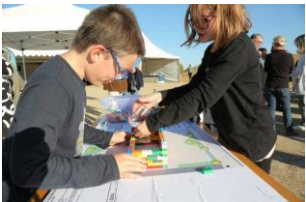

**Ce qu'il s'est passé…**

Le 14 Décembre 2018, 70 enfants accompagnés de leurs parents ont pu assister à l'arbre de Noël. Le choix de la Commission des fêtes s'était porté cette année sur un spectacle de « Cinéma théâtral » intitulé « KALINDA petite fille des neiges »

Après le goûter offert par la municipalité, le spectacle a commencé et les enfants ont apprécié le spectacle en participant activement. A l'issue du spectacle, un cadeau était offert aux enfants de la commune scolarisés en classe de maternelle

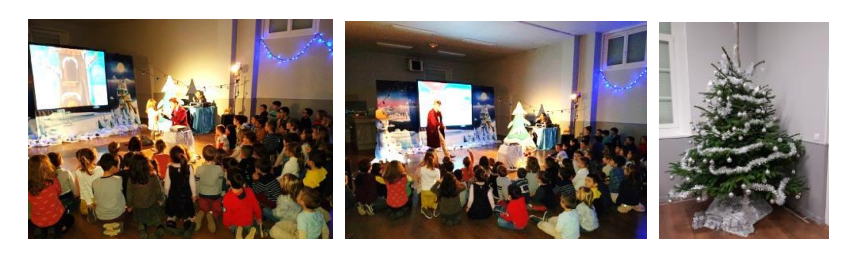

organisait une journée de manifestation au profit du Téléthon. Malgré le vent par rafale, ils ont assuré toute la journée leur programme. Le groupe Simpleplay a donné

Le 8 décembre, l'Association Ping-Pong de La Neuville-Roy

gracieusement une représentation en reprenant des chansons rock Merci aux bénévoles et aux participants *"Il n'y a pas de petit don, chaque don compte"*

Commission de rédaction et mise en page : Thierry MICHEL, Philippe LEFEBVRE, Edith NUYTENS, Thomas LESUEUR Tirage : Mairie de la Neuville-Roy - Responsable de la publication : Mairie de la Neuville-Roy

#### **Formation Prévention et secours civiques**

Samedi 12 et 19 Janvier quelques membres du conseil municipal ainsi que des employés de la commune ont participé à une formation aux gestes de prévention et secours civiques de niveau 1. Celle-ci fut animée bénévolement par Mr Delawarde, membre du conseil municipal. L'objet de cette formation fait suite à une discussion lors d'une réunion de Conseil où l'achat d'un défibrillateur était envisagé.

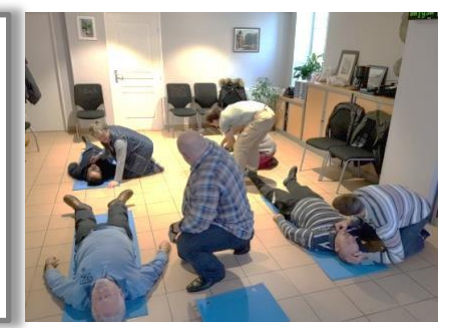

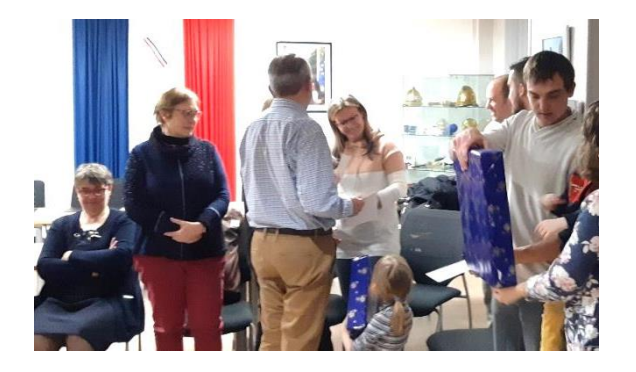

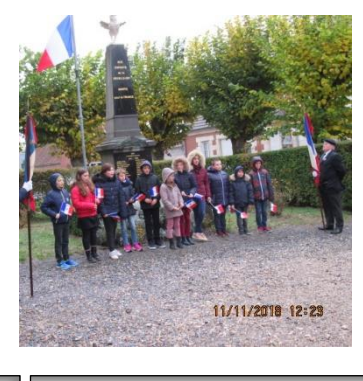

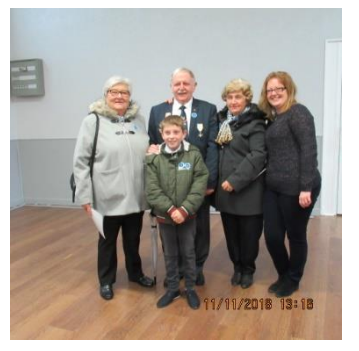

#### **Vœux du personnel**

Monsieur le Maire a remis à chaque agent de la commune un bon d'achat, un moment pour remercier le personnel communal pour la qualité du service fourni

#### **Commémoration du 11 novembre**

A l'issue de la cérémonie, Monsieur le Maire après un discours élogieux et émouvant, a remis à Monsieur Gérard Buriez un diplôme d'honneur porte-drapeau. Honorer de recevoir cette distinction, Monsieur Gérard Buriez entouré de sa famille, a pleinement profité de ce moment.

De nouveau cette année les membres du **CCAS** et la municipalité ont organisé le repas des aînés, 67 personnes avaient répondu présentes et ont passé une très bonne journée.

Après un copieux repas apprécié de tous, les participants ont pu se divertir dans une ambiance chaleureuse, animé bénévolement par M. Aguilar.

En fin d'après-midi, les membres du CCAS ont remis les colis aux personnes âgées de la commune.

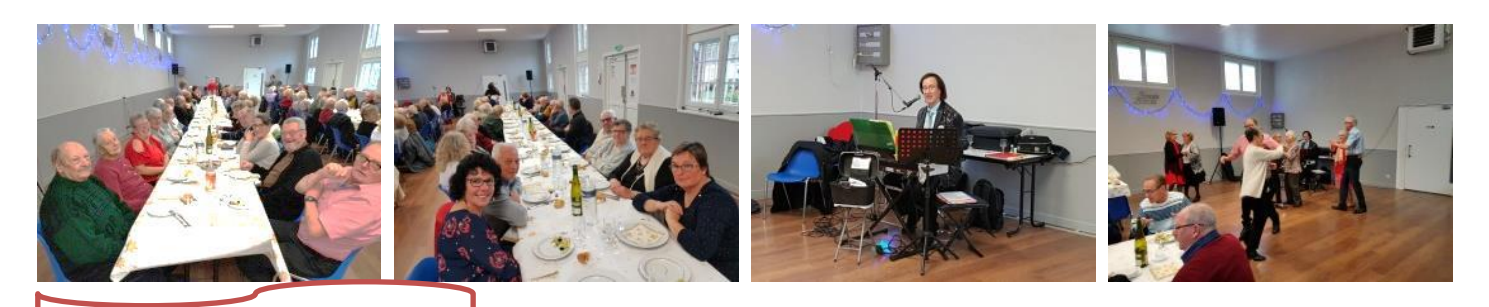

**Voirie**

Si vous voyez des poteaux dont l'éclairage est défaillant ou clignotant, le signaler en mairie en indiquant le nom de la rue et le numéro peint sur le poteau.

Cela permet d'avoir un repère sur un plan en mairie et de faire intervenir l'entreprise dès que 4-5 points sont à réparer afin de mutualiser les frais de déplacement.

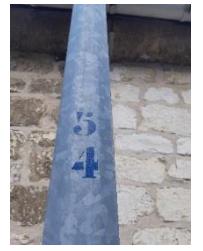

Déneigement

Par arrêté 2019-019, Monsieur le Maire précise que les propriétaires ou locataires se trouvent dans l'obligation de prendre toutes dispositions utiles pour faire déblayer la neige de son logement jusqu'au caniveau. En cas de verglas, il convient de jeter du sable ou sel devant son habitation.

2

Los travaux

## **Aménagement « Derrière l'Eglise »**

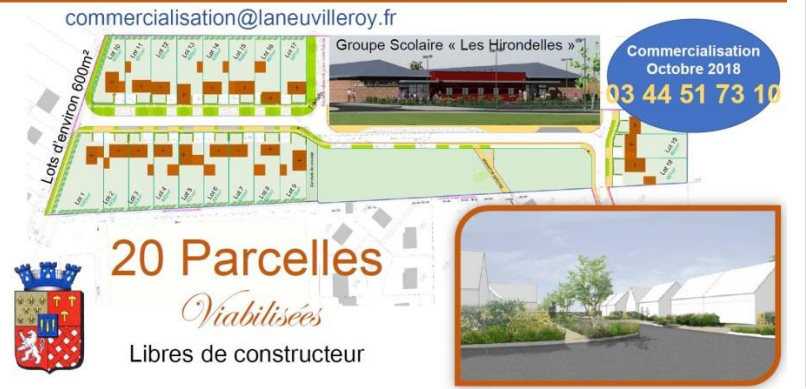

La première phase viabilisation du nouveau Lotissement « Derrière l'Eglise » :

La chaussée a reçu son premier revêtement, les parcelles ont été délimitées, les réseaux (Eau, Electricité, Téléphone) ont été posés.

Pour la gestion des eaux de pluie, des bassins sous voierie et une noue paysagère ont été créés.

Afin de garder une harmonie, les clôtures en fond de parcelles ont été réalisées dans le cadre de l'aménagement ainsi que l'arborisation.

Les agents communaux ont réalisé un **abri bus** pour les enfants prenant le car du collège à la Sucrerie.

Ils remettent également en état l'**aire de jeux** qui sera remise en place au cœur d'un nouvel espace en plein centre du village, Rue Neuve.

## **Informations Mairie**

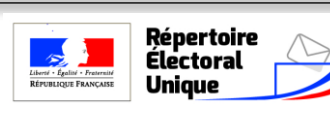

 **Registre unique électoral ouvert le 1er/01/2019**

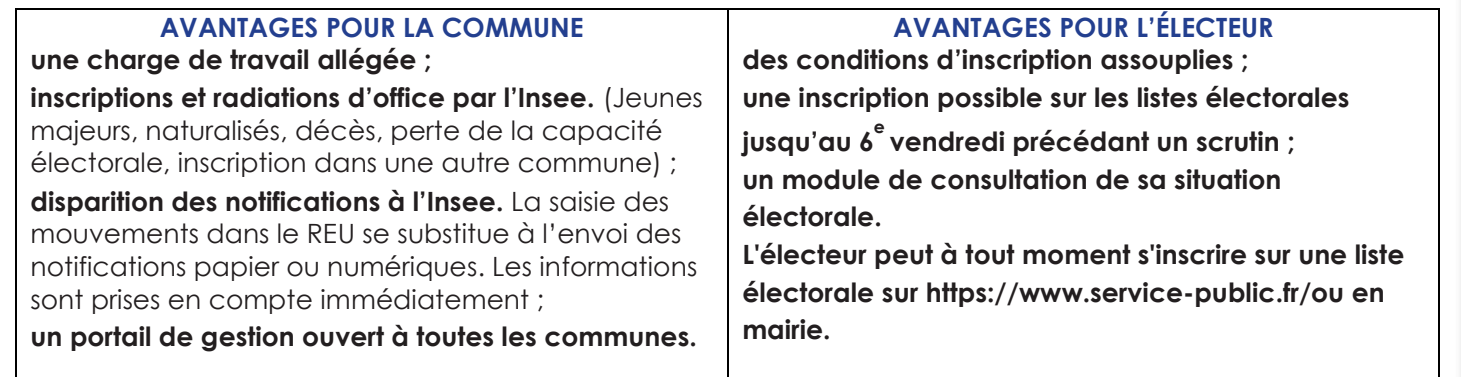

#### **Compétence Eaux et Assainissement**

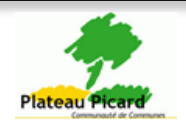

Un seul numéro Une seule adresse Communauté de communes du Plateau Picard Pôle environnement Rue Sarrail 60130 Saint Just en Chaussée Tél : 03 69 12 50 70

**Agence Postale Communale**

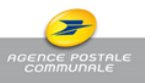

**BILAN de l'année 2018** 3800 clients par an Soit 12 clients/jour sur une demi/journée En augmentation par rapport à 2017 Ce qui place notre APC en tête du secteur

**Soutenez nos services de proximité**

 $\overline{\phantom{a}}$  3

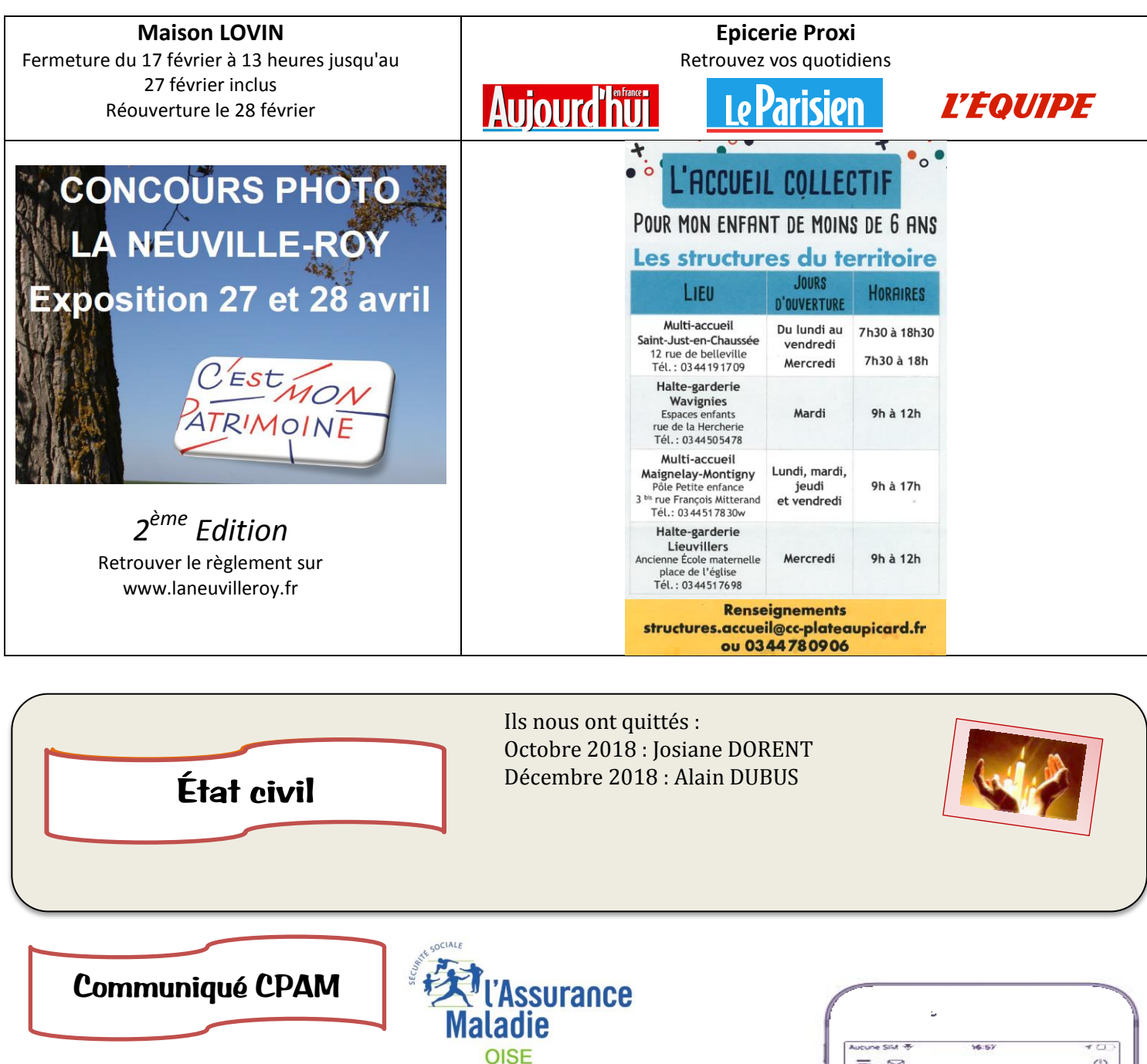

#### **La famille s'agrandit… Parce que chaque instant passé avec votre bébé est précieux, déclarez-le en ligne depuis votre compte ameli, tout simplement, sans vous déplacer !**

4

Une fois la déclaration de naissance de votre enfant faite en mairie, pensez à le déclarer également auprès de votre CPAM pour une prise en charge de ses soins.

**Gagnez du temps, grâce à la déclaration en ligne !** Vous pouvez effectuer cette démarche depuis l'application ameli pour smartphone et tablette, disponible sur l['App Store](https://itunes.apple.com/fr/app/ameli-lassurance-maladie/id620447173?mt=8) et [Google Play.](https://play.google.com/store/apps/details?id=fr.cnamts.it.activity&hl=fr) Le service « Déclaration du nouveau-né » est accessible depuis la rubrique **« Mes démarches »** de votre compte ameli.

Il vous appartient ensuite de remplir les informations demandées à l'identique de ce qui est écrit sur l'extrait de l'acte de naissance de votre enfant ou sur le livret de famille. Suite à cette déclaration en ligne, votre enfant sera inscrit sur votre carte Vitale (dès que vous l'aurez mise à jour en pharmacie ou dans une agence de l'Assurance Maladie).

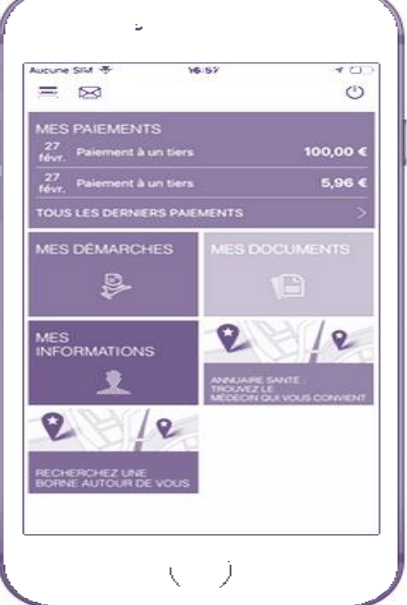